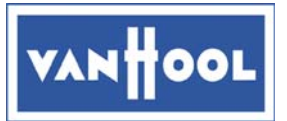

# **SERVICE BULLETIN** SB1304

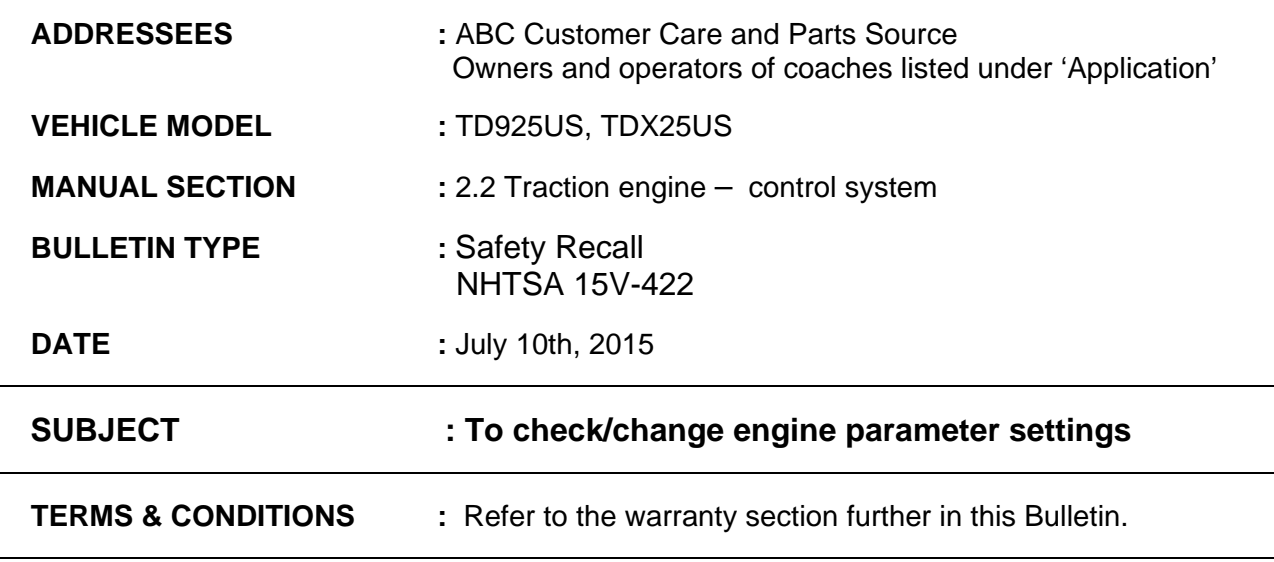

## **APPLICATION:**

The recall campaign, subject of this Bulletin, is applicable to following units:

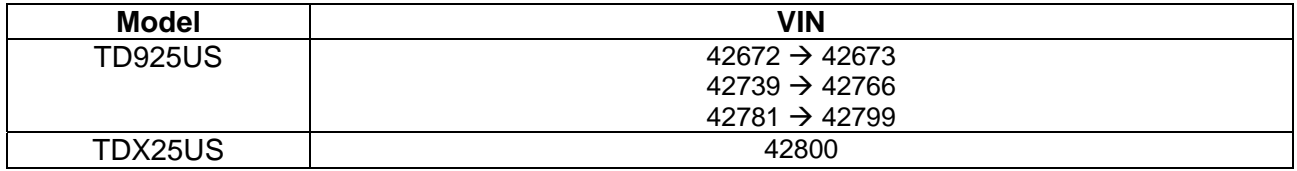

## **DESCRIPTION:**

- Van Hool has decided that due to engine parameter for low idle being incorrectly set, in combination with high electrical demand and prolonged low idling an alternator might overheat resulting in function loss and possible risk of fire.
- Owners and operators of the vehicles mentioned above must change the engine parameter settings **immediately** and change the alternators installed during the next scheduled preventive maintenance interval (at the latest in a month). Refer to work procedure WP765 for details how to change the alternators.

Refer to the procedures in this Service bulletin for instructions. The terms and conditions of the campaign have been detailed in the warranty section.

## **JOB QUALIFICATION:**

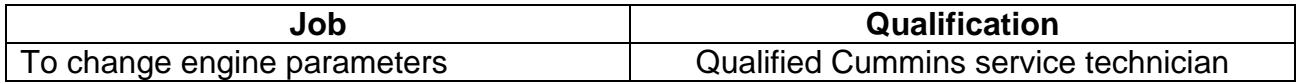

*Continued on next page.*

## **SPECIAL TOOLS, EQUIPMENT OR SERVICES:**

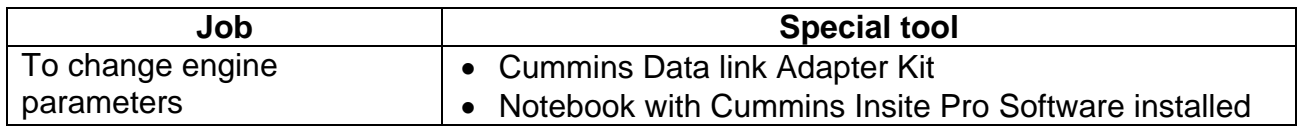

## **PREPARATIONS:**

- Park the vehicle on a level-surfaced pit with the front wheels straight. Apply the parking brake, shut down the engine.
- Put a "DO NOT OPERATE" tag on the instrument panel.
- Read the entire procedure before beginning to work.

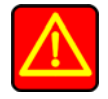

## **WARNING!**

**Observe safe shop practices at all times.** 

## **PROCEDURE:**

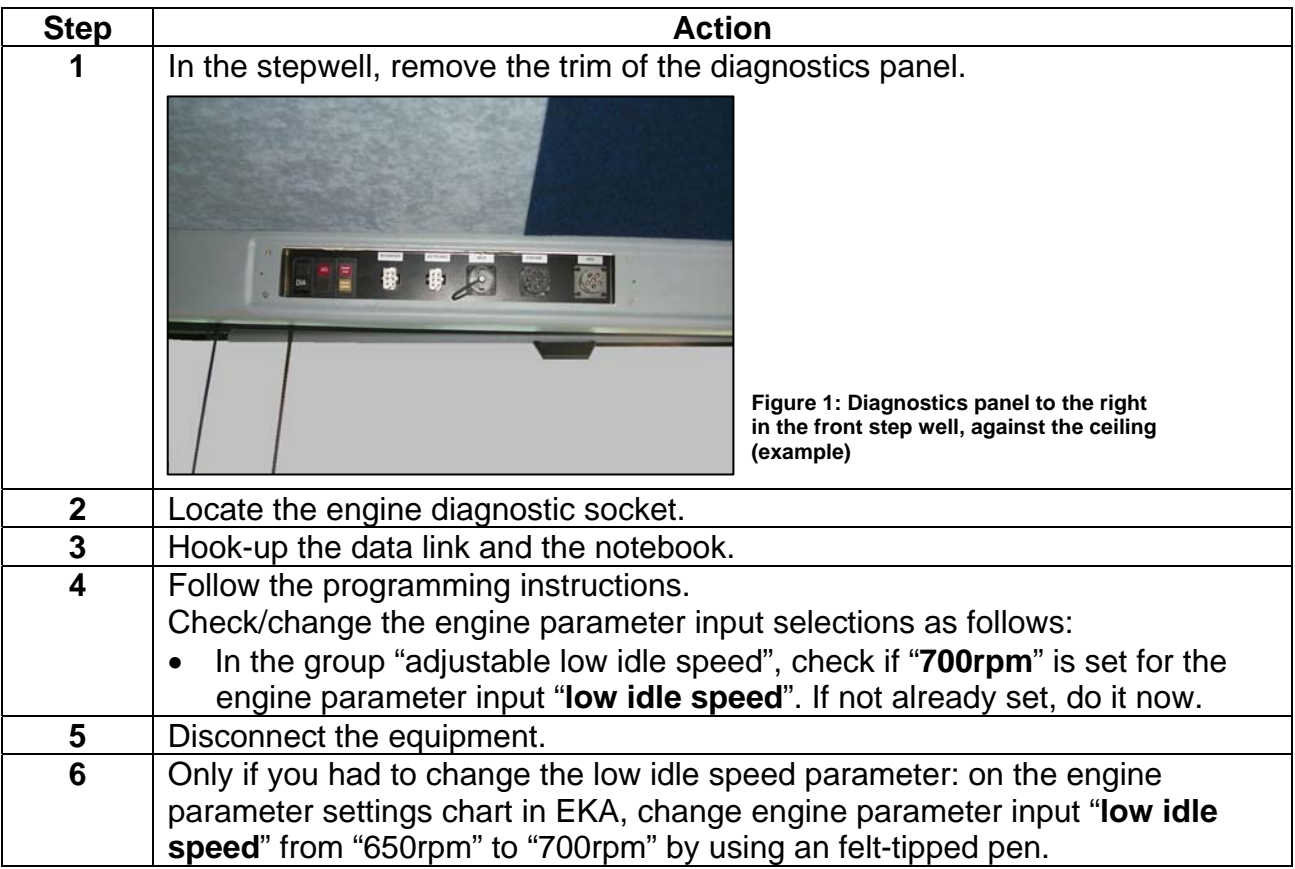

*End of procedure.*

*Continued on next page.*

## **WARRANTY:**

## **1. Application:**

The recall campaign, subject of this Bulletin is applicable to following units:

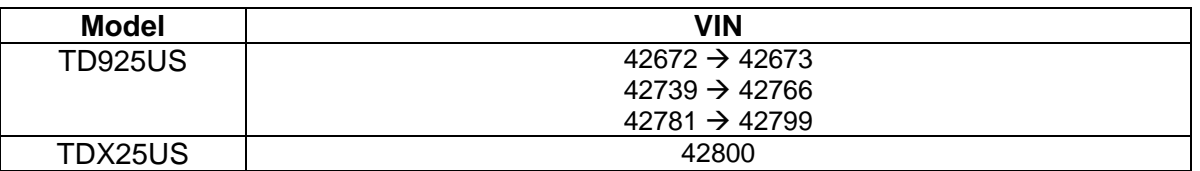

### **2. Terms and conditions:**

Van Hool/ABC-Companies will accept warranty claims for this repair as follows:

#### **Parts:**

- Parts supply: parts will be supplied through regular channels, free of charge.
- Parts disposal: return affected parts to ABC properly labeled with VIN ID tag.

**Labor allowance:** hours of labor will be awarded as follows

- Engine parameter settings change: 15 minutes
- Replacement of one alternator: 2 hours

**Campaign target date:** Service Bulletin issue date + 1 month

#### **3. Claim references:**

- Job code for engine parameter settings change: A21908
- Job code for replacement of alternators: O06400V

**Claim submission:** If there are any questions regarding this campaign, please call ABC Customer Care & Parts Source toll-free for guidance on 1-877-427-7278. Listen for the prompts for warranty and select that option.

### **INFORMATION HANDLING:**

Important supplements to and modifications of the technical information not yet included in the Van Hool manuals are communicated by means of Service Bulletins.

File the Service Bulletins at the back of your manual, in numerical order.

To make sure that you will be reminded of the Bulletins that have appeared in the meantime while paging the manual, mark the pages concerned by hand with the Service Bulletin number.